# <span id="page-0-0"></span>02323 Introduction to Statistics

# Lecture 9: Multiple linear regression

DTU Compute Technical University of Denmark 2800 Lyngby – Denmark

- **1** [Warm up with some simple linear regression](#page-3-0)
- <sup>2</sup> [Multiple linear regression](#page-9-0)
- <sup>3</sup> [Model selection](#page-22-0)
- <sup>4</sup> [Residual analysis \(model validation\)](#page-26-0)
- **5** [Curvilinearity](#page-30-0)
- **6** [Confidence and prediction intervals](#page-33-0)
- **2** [Colinearity](#page-35-0)
- **8** [The overall regression method](#page-41-0)

# <span id="page-2-0"></span>Agenda

- **1** [Warm up with some simple linear regression](#page-3-0)
- <sup>2</sup> [Multiple linear regression](#page-9-0)
- <sup>3</sup> [Model selection](#page-22-0)
- <sup>4</sup> [Residual analysis \(model validation\)](#page-26-0)
- **6** [Curvilinearity](#page-30-0)
- 6 [Confidence and prediction intervals](#page-33-0)
- **2** [Colinearity](#page-35-0)
- [The overall regression method](#page-41-0)

# <span id="page-3-0"></span>• [Warm up with some simple linear regression](#page-3-0)

- **2** [Multiple linear regression](#page-9-0)
- **3** [Model selection](#page-22-0)
- <sup>4</sup> [Residual analysis \(model validation\)](#page-26-0)
- **6** [Curvilinearity](#page-30-0)
- **6** [Confidence and prediction intervals](#page-33-0)
- **O** [Colinearity](#page-35-0)
- [The overall regression method](#page-41-0)

# Example: Ozon concentration

We have a set of observations of: logarithm to ozone concentration (log(ppm)), temperature, radiation and wind speed:

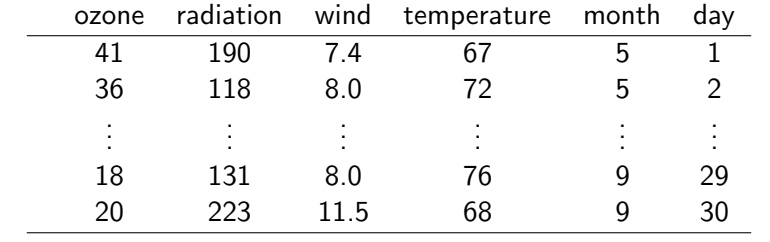

# Example: Ozone concentration

```
## Se info about data
?airquality
## Copy the data
Air <- airquality
## Remove rows with at least one NA value
Air <- na.omit(Air)
## Remove one outlier
Air \leftarrow Air\lceil -which(Air$Ozone == 1), ]
## Check the empirical density
hist(Air$Ozone, probability=TRUE, xlab="Ozon", main="")
## Concentrations are positive and very skewed, let's
## log-transform right away:
## (although really one could wait and check residuals from models)
Air$logOzone <- log(Air$Ozone)
## Bedre epdf?
hist(Air$logOzone, probability=TRUE, xlab="log Ozone", main="")
## Make a time variable (R timeclass, se ?POSIXct)
Air$t <- ISOdate(1973, Air$Month, Air$Day)
## Keep only some of the columns
Air \leftarrow Air\left[, c(7, 4, 3, 2, 8)\right]## New names of the columns
names(Air) <- c("logOzone","temperature","wind","radiation","t")
## What's in Air?
str(Air)
Air
head(Air)
tail(Air)
## Typically one would begin with a pairs plot
pairs(Air, panel = panel.smooth, main = "airquality data")
```
# Example: Ozone concentration

- Let us first analyse the relation between ozone and temperature
- Apply a simple linear regressions model

$$
Y_i = \beta_0 + \beta_1 x_i + \varepsilon_i \quad , \quad \varepsilon_i \sim N(0, \sigma^2) \text{ og i.i.d.}
$$

#### where

- *Yi* is the (logarithm of) ozone concentration of observation *i*
- $x_i$  is the temperature at observation  $i$

# Fit the model in R

```
################################
```

```
## See the relation between ozone and temperature
plot(Air$temperature, Air$logOzone, xlab="Temperature", ylab="Ozon")
```

```
## Correlation
cor(Air$logOzone, Air$temperature)
```

```
## Fit a simple linear regression model
summary(lm(logOzone " temperature, data=Air))
```

```
## Add a vector with random values, is there a significant linear relation?
## ONLY for ILLUSTRATION purposes
Air$noise <- rnorm(nrow(Air))
plot(Air$logOzone, Air$noise, xlab="Noise", ylab="Ozon")
cor(Air$logOzone, Air$noise)
summary(lm(logOzone ~ noise, data=Air))
```
# Simple linear regression model for the other two

We can also make a simple linear regression model with each of the other two independent variables

```
################################
## With each of the other two independent variables
## Simple linear regression model with the wind speed
plot(Air$logOzone, Air$wind, xlab="logOzone", ylab="Wind speed")
cor(Air$logOzone, Air$wind)
summary(lm(logOzone " wind, data=Air))
```

```
## Simple linear regression model with the radiation
plot(Air$logOzone, Air$radiation, xlab="logOzone", ylab="Radiation")
cor(Air$logOzone, Air$radiation)
summary(lm(logOzone "radiation, data=Air))
```
# <span id="page-9-0"></span>**1** [Warm up with some simple linear regression](#page-3-0)

# • [Multiple linear regression](#page-9-0)

- <sup>3</sup> [Model selection](#page-22-0)
- <sup>4</sup> [Residual analysis \(model validation\)](#page-26-0)
- **6** [Curvilinearity](#page-30-0)
- **6** [Confidence and prediction intervals](#page-33-0)
- **O** [Colinearity](#page-35-0)
- [The overall regression method](#page-41-0)

# Multiple linear regression

- *Y* is the dependent variable
- We are interested in modelling the *Y*'s dependency of the *independent* or *explanatory* variables  $x_1, x_2, ..., x_p$
- We are modelling a linear relation between *Y* and  $x_1, x_2, \ldots, x_n$ , described with the regression model

$$
Y_i = \beta_0 + \beta_1 x_{1,i} + \cdots + \beta_p x_{p,i} + \varepsilon_i \quad , \quad \varepsilon_i \sim N(0, \sigma^2)
$$
 and i.i.

•  $Y_i$  og  $\varepsilon_i$  are random variables and  $x_{i,i}$  are variables

#### Least squares estimates

The coefficient estimates are found by minimizing:

$$
RSS(\beta_0, \beta_1, ..., \beta_p) = \sum_{i=1}^n [y_i - (\beta_0 + \beta_1 x_{i,1} + ... + \beta_p x_{i,p})]^2
$$

• The "predicted" $(=$  "fitted") are found as

$$
\hat{y}_i = \hat{\beta}_0 + \hat{\beta}_1 x_{i,1} + \cdots + \hat{\beta}_p x_{i,p}
$$

And then the residuals are found as

$$
e_i = y_i - \hat{y}_i
$$
  
residual = observation – prediction

# Least squares estimates - The concept!

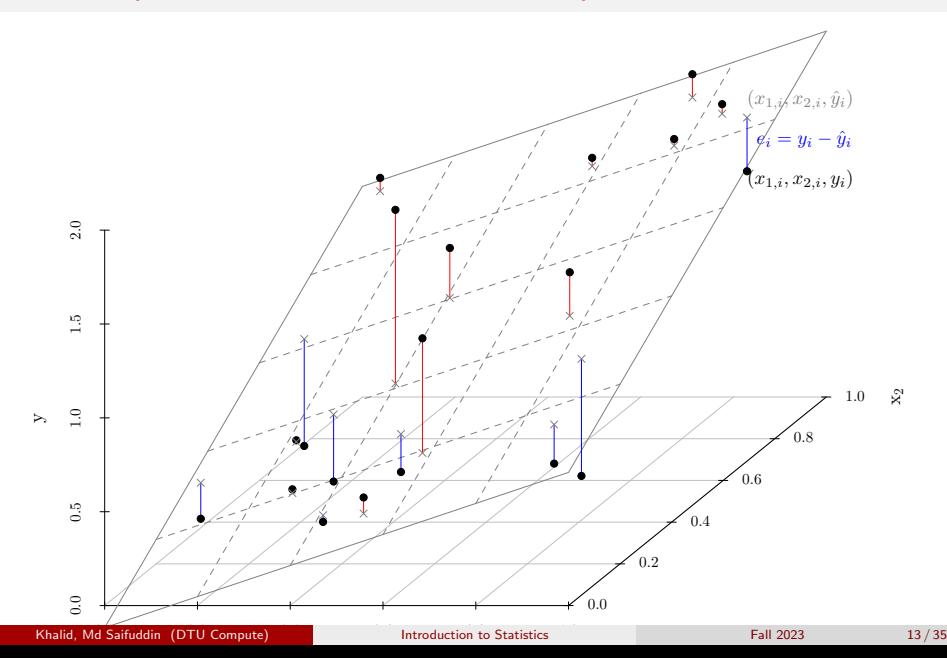

Remark 6.6: Extract  $\hat{\beta}_i$  and  $\hat{\sigma}_{\beta_i}$  from R-output (summary(myfit))

- Remark 6.6: Extract  $\hat{\beta}_i$  and  $\hat{\sigma}_{\beta_i}$  from R-output (summary(myfit))
- Theorem 6.2: The t-distribution can be used for inference for parameters

- Remark 6.6: Extract  $\hat{\beta}_i$  and  $\hat{\sigma}_{\beta_i}$  from R-output (summary(myfit))
- Theorem 6.2: The t-distribution can be used for inference for parameters
- Methods 6.4 and 6.5: Hypothesis tests and Confidence intervals for parameters based on R-output.

- Remark 6.6: Extract  $\hat{\beta}_i$  and  $\hat{\sigma}_{\beta_i}$  from R-output (summary(myfit))
- Theorem 6.2: The t-distribution can be used for inference for parameters
- Methods 6.4 and 6.5: Hypothesis tests and Confidence intervals for parameters based on R-output.
- Everything: THE SAME as for SIMPLE linear regression!

- Remark 6.6: Extract  $\hat{\beta}_i$  and  $\hat{\sigma}_{\beta_i}$  from R-output (summary(myfit))
- Theorem 6.2: The t-distribution can be used for inference for parameters
- Methods 6.4 and 6.5: Hypothesis tests and Confidence intervals for parameters based on R-output.
- Everything: THE SAME as for SIMPLE linear regression!
- (In Section 6.6: Mathematical matrix based expressions including explicit formulas. Not syllabus in course 02402)

# What dose  $\hat{\beta}_i$  express?

• The expected *y*-change with 1 unit  $x_i$ -change

# What dose  $\hat{\beta}_i$  express?

- The expected *y*-change with 1 unit *xi*-change
- The effect of *x<sup>i</sup>* given the other variables
- The effect of *x<sup>i</sup>* corrected for the other variables
- The effect of *x<sup>i</sup>* "other variables being equal"
- The unique effect of *x<sup>i</sup>*

# What dose  $\hat{\beta}_i$  express?

- The expected *y*-change with 1 unit *xi*-change
- The effect of *x<sup>i</sup>* given the other variables
- The effect of *x<sup>i</sup>* corrected for the other variables
- The effect of *x<sup>i</sup>* "other variables being equal"
- The unique effect of *x<sup>i</sup>*
- Depends on what else is in the model!!

# What dose  $\hat{\beta}_i$  express?

- The expected *y*-change with 1 unit *xi*-change
- The effect of *x<sup>i</sup>* given the other variables
- The effect of *x<sup>i</sup>* corrected for the other variables
- The effect of *x<sup>i</sup>* "other variables being equal"
- The unique effect of *x<sup>i</sup>*
- Depends on what else is in the model!!
- Generally: NOT a causal/intervention effect!!

<span id="page-22-0"></span>**1** [Warm up with some simple linear regression](#page-3-0)

**2** [Multiple linear regression](#page-9-0)

# <sup>3</sup> [Model selection](#page-22-0)

- <sup>4</sup> [Residual analysis \(model validation\)](#page-26-0)
- **6** [Curvilinearity](#page-30-0)
- **6** [Confidence and prediction intervals](#page-33-0)
- **O** [Colinearity](#page-35-0)
- [The overall regression method](#page-41-0)

# Extend the model (forward selection)

- Not included in the eNote
- Start with the *linear regression model* with the most significant independent variable
- Extend the model with the remaining independent variables (inputs) one at a time
- Stop when there is not any significant extensions possible

```
################################
## Extend the model
## Forward selection:
## Add wind to the model
summary(lm(logOzone "temperature + wind, data=Air))
## Add radiation to the model
summary(lm(logOzone " temperature + wind + radiation, data=Air))
```
# Reduce the model (model reduction or backward selection)

- Described in the eNote, section 6.5
- Start with the full model
- Remove the most insignificant independent variable
- Stop when all prm. estimates are significant

```
################################
## Backward selection
## Fit the full model
summary(lm(logOzone \sim temperature + wind + radiation + noise, data=Air))
## Remove the most non-significant input, are all now significant?
summary(lm(logOzone * temperature + wind + radiation, data=Air))
```
- There is no fully certain method for finding the best model!
- It will require subjective decisions to select a model
- Different procedures: either forward or backward selection (or both), depends on the circumstances
- Statistical measures and tests to compare model fits
- In this course only backward selection is described

<span id="page-26-0"></span>**1** [Warm up with some simple linear regression](#page-3-0)

- **2** [Multiple linear regression](#page-9-0)
- <sup>3</sup> [Model selection](#page-22-0)
- <sup>4</sup> [Residual analysis \(model validation\)](#page-26-0)
- **6** [Curvilinearity](#page-30-0)
- **6** [Confidence and prediction intervals](#page-33-0)

**O** [Colinearity](#page-35-0)

• [The overall regression method](#page-41-0)

# Residual analysis (model validation)

- Model validation: Analyze the residuals to check that the assumptions is met
- *e<sup>i</sup>* ∼ *N*(0,σ 2 ) is independent and identically distributed (i.i.d.)
- Same as for the simple linear regression model

# Assumption of normal distributed residuals

Make a qq-normalplot (normal score plot) to see if they seem normal distributed

```
################################
## Assumption of normal distributed residuals
## Save the selected fit
fitSel \leq lm(log0zone \tilde{\phantom{1}} temperature + wind + radiation, data=Air)
## qq-normalplot
qqnorm(fitSel$residuals)
qqline(fitSel$residuals)
```
# Assumption of identical distribution of residuals

• Plot the residuals  $(e_i)$  versus the predicted (fitted) values  $(\hat{v}_i)$ 

```
################################
## Plot the residuals vs. predicted values
plot(fitSel$fitted.values, fitSel$residuals, xlab="Predicted values",
    ylab="Residuals")
```
- Seems like the model kan be improved!
- Plot the residuals vs. the independent variables

```
################################
## Plot the residuals vs. the independent variables
par(mfrow=c(1,3))plot(Air$temperature, fitSel$residuals, xlab="Temperature")
plot(Air$wind, fitSel$residuals, xlab="Wind speed")
plot(Air$radiation, fitSel$residuals, xlab="Radiation")
```
<span id="page-30-0"></span>**1** [Warm up with some simple linear regression](#page-3-0)

- **2** [Multiple linear regression](#page-9-0)
- <sup>3</sup> [Model selection](#page-22-0)
- <sup>4</sup> [Residual analysis \(model validation\)](#page-26-0)

# **5** [Curvilinearity](#page-30-0)

- **6** [Confidence and prediction intervals](#page-33-0)
- **O** [Colinearity](#page-35-0)
- [The overall regression method](#page-41-0)

# Curvilinear model

If we want to estimate a model of the type

$$
Y_i = \beta_0 + \beta_1 x_i + \beta_2 x_i^2 + \varepsilon_i
$$

we can use a multiple linear regression model

$$
Y_i = \beta_0 + \beta_1 x_{i,1} + \beta_2 x_{i,2} + \varepsilon_i
$$

#### where

\n- $$
x_{i,1} = x_i
$$
\n- $x_{i,2} = x_i^2$
\n

and apply the same methods as for multiple linear regression.

# Extend the ozone model with appropriate curvilinear regression

```
################################
## Extend the ozone model with appropriate curvilinear regression
## Make the squared wind speed
Air$windSq <- Air$wind^2
## Add it to the model
fitWindSq <- lm(logOzone ~ temperature + wind + windSq + radiation, data=Air)
summary(fitWindSq)
## Equivalently for the temperature
Air$temperature2 <- Air$temperature^2
## Add it
fitTemperatureSq <- lm(logOzone ~ temperature + temperature2 + wind + radiation, data=Air)
summary(fitTemperatureSq)
## Equivalently for the radiation
Air$radiation2 <- Air$radiation^2
## Add it
fitRadiationSq <- lm(logOzone ~ temperature + wind + radiation + radiation2, data=Air)
summary(fitRadiationSq)
## Which one was best?
## One could try to extend the model further
fitWindSqTemperaturSq <- lm(logOzone ~ temperature + temperature2 + wind + windSq + radiation, data=Air)
summary(fitWindSqTemperaturSq)
## Model validation
qqnorm(fitWindSq$residuals)
qqline(fitWindSq$residuals)
```

```
plot(fitWindSq$residuals, fitWindSq$fitted.values, pch=19)
```
<span id="page-33-0"></span>**1** [Warm up with some simple linear regression](#page-3-0)

- **2** [Multiple linear regression](#page-9-0)
- **3** [Model selection](#page-22-0)
- <sup>4</sup> [Residual analysis \(model validation\)](#page-26-0)
- **6** [Curvilinearity](#page-30-0)
- 6 [Confidence and prediction intervals](#page-33-0)
- **O** [Colinearity](#page-35-0)

# • [The overall regression method](#page-41-0)

# Confidence and prediction intervals for the plane, Method 6.9:

Extract Confidence and prediction intervals for the plane by R-function predict. Options for confidence og prediction exist.

```
################################
## Confidence and prediction intervals for the curvilinear model
## Generate a new data.frame with constant temperature and radiation, but with varying wind speed
wind<-seq(1,20.3,by=0.1)
AirForPred <- data.frame(temperature=mean(Air$temperature), wind=wind,
                         windSq=wind^2, radiation=mean(Air$radiation))
## Calculate confidence and prediction intervals (actually bands)
CI <- predict(fitWindSq, newdata=AirForPred, interval="confidence", level=0.95)
PI <- predict(fitWindSq, newdata=AirForPred, interval="prediction", level=0.95)
## Plot them
plot(wind, CI[,"fit"], ylim=range(CI,PI), type="l",
     main=paste("At temperature =",format(mean(Air$temperature),digits=3),
                "and radiation =", format(mean(Air$radiation),digits=3)))
lines(wind, CI[,"lwr"], lty=2, col=2)
lines(wind, CI[,"upr"], lty=2, col=2)
lines(wind, PI[,"lwr"], lty=2, col=3)
lines(wind, PI[,"upr"], lty=2, col=3)
## legend
legend("topright", c("Prediction","95% confidence band","95% prediction band"), lty=c(1,2,2), col=1:3)
```
- <span id="page-35-0"></span>**1** [Warm up with some simple linear regression](#page-3-0)
- **2** [Multiple linear regression](#page-9-0)
- <sup>3</sup> [Model selection](#page-22-0)
- <sup>4</sup> [Residual analysis \(model validation\)](#page-26-0)
- **6** [Curvilinearity](#page-30-0)
- **6** [Confidence and prediction intervals](#page-33-0)

# **2** [Colinearity](#page-35-0)

• [The overall regression method](#page-41-0)

# **Colinearity**

- MLR breaks down if X-data has "exact linear redundancy"
	- Example: Both height in cm and height in m is in the data.

# **Colinearity**

- MLR breaks down if X-data has "exact linear redundancy"
	- Example: Both height in cm and height in m is in the data.
- Interpretation and model stability is challenged if X-data has "near redundancy"patterns
	- Example: Both weight and BMI are in the X-data (highly correlated)

# **Colinearity**

- MLR breaks down if X-data has "exact linear redundancy"
	- Example: Both height in cm and height in m is in the data.
- Interpretation and model stability is challenged if X-data has "near redundancy"patterns
	- Example: Both weight and BMI are in the X-data (highly correlated)
- With e.g. two highly correlated *x*-variables:
	- Together in the model for *y* none of them may have a unique effect
	- Separately they may have a strong effect each of them

#### Colinearity - an illustration in R

```
## See problems with highly correlated inputs
## Generate values for MLR
n \le -100## First variable
x1 \leftarrow \sin(0:(n-1)/(n-1)*2*2*pi) + \text{norm}(n, 0, 0, 1)plot(x1, type="b")
## The second variable is the first plus a little noise
x2 \leftarrow x1 + \text{norm}(n, 0, 0, 1)## x1 and x2 are highly correlated
plot(x1, x2)cor(x1, x2)## Simulate an MLR
beta0=20; beta1=1; beta2=1; sigma=1
y \leftarrow beta0 + beta1 * x1 + beta2 * x2 + rnorm(n,0,sigma)
## See scatter plots for y vs. x1, and y vs. x2
par(mfrow=c(1,2))
plot(x1,y)
plot(x2,y)## Fit an MLR
summary(\ln(y - x1 + x2))## If it was an experiment and the effects could be separated in the design
x1[1:(n/2)] \leftarrow 0x2\lceil(n/2):n\rceil \leq 0## Plot them
plot(x1, type="b")
lines(x2, type="b", col="red")
## Now very low correlation
cor(x1, x2)## Simulate MLR again
y \leftarrow beta0 + beta1 * x1 + beta2 * x2 + rnorm(n,0,sigma)
## and fit MLR
summary(lm(y \sim x1 + x2))
```
################################

# It is important how experiments are designed!

- <span id="page-41-0"></span>**1** [Warm up with some simple linear regression](#page-3-0)
- **2** [Multiple linear regression](#page-9-0)
- <sup>3</sup> [Model selection](#page-22-0)
- <sup>4</sup> [Residual analysis \(model validation\)](#page-26-0)
- **6** [Curvilinearity](#page-30-0)
- **6** [Confidence and prediction intervals](#page-33-0)

**O** [Colinearity](#page-35-0)

# **8** [The overall regression method](#page-41-0)

#### The overall regression method box 6.16

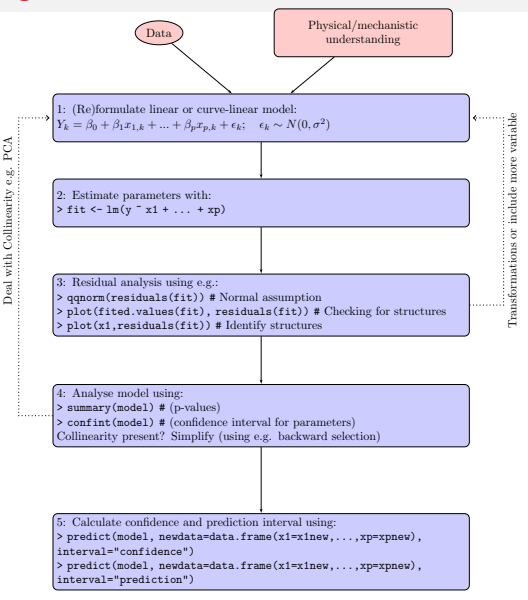

# <span id="page-43-0"></span>Agenda

- **1** [Warm up with some simple linear regression](#page-3-0)
- <sup>2</sup> [Multiple linear regression](#page-9-0)
- <sup>3</sup> [Model selection](#page-22-0)
- <sup>4</sup> [Residual analysis \(model validation\)](#page-26-0)
- **5** [Curvilinearity](#page-30-0)
- **6** [Confidence and prediction intervals](#page-33-0)
- 2 [Colinearity](#page-35-0)
- **8** [The overall regression method](#page-41-0)